# **Structures Structures**

#### **CS10001: Programming & Data Structures**

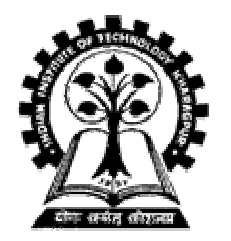

**Pallab Dasgupta** Professor, Dept. of Computer Sc. & Engg., **Indian Institute of Technology Kharagpur Indian Institute of Technology Kharagpur**

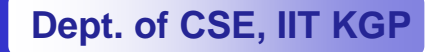

### **What is a Structure? What is a Structure?**

- •It is a convenient tool for handling a group of logically **related data items. related data items.**
	- **Examples: Examples:**
		- **Student name, roll number, and marks.**
		- •**Real part and complex part of a complex number.**
- • **This is our first look at a non This is our first look at a non-trivial data structure. trivial data structure. – Helps in organizing complex data in a more meaningful way.**
- •**The individual structure elements are called** *members***.**

## **Defining a Structure Defining a Structure**

• **The composition of a structure may be defined as: The composition of a structure may be defined as:**

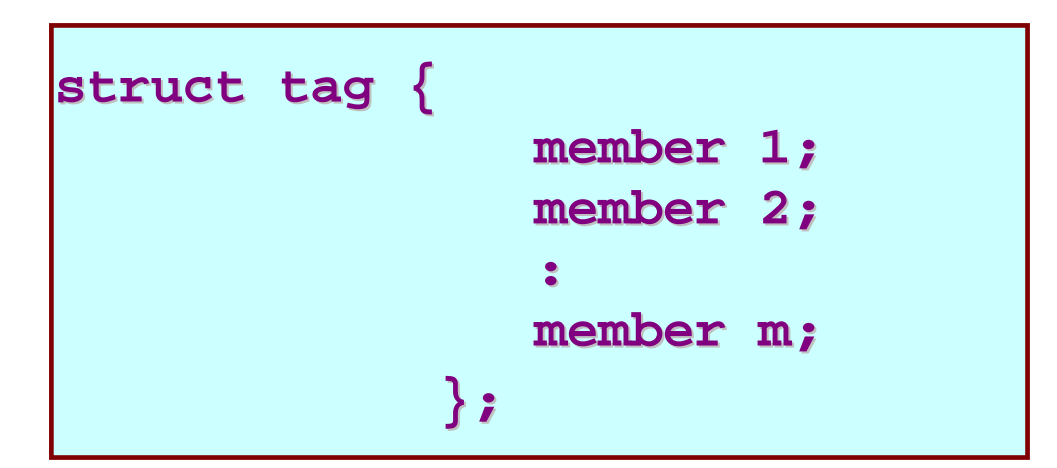

- **struct is the required keyword. is the required keyword.**
- **tag is the name of the structure. is the name of the structure.**
- **member 1 member 1, member 2 member 2, … are individual member are individual member declarations. declarations.**

#### **Contd.**

- **The individual members can be ordinary The individual members can be ordinary variables, pointers, arrays, or other structures. variables, pointers, arrays, or other structures.**
	- **The member names within a particular structure must be The member names within a particular structure must be distinct from one another. distinct from one another.**
	- $-$  A member name can be the same as the name of a **variable defined outside of the structure. variable defined outside of the structure.**
- Once a structure has been defined, the individual **structure structure-type variables can be declared as: type variables can be declared as:**

**struct tag var\_1, var\_2, …, tag var\_1, var\_2, …, var\_n;**

#### **Example Example**

#### •**A structure definition: A structure definition:**

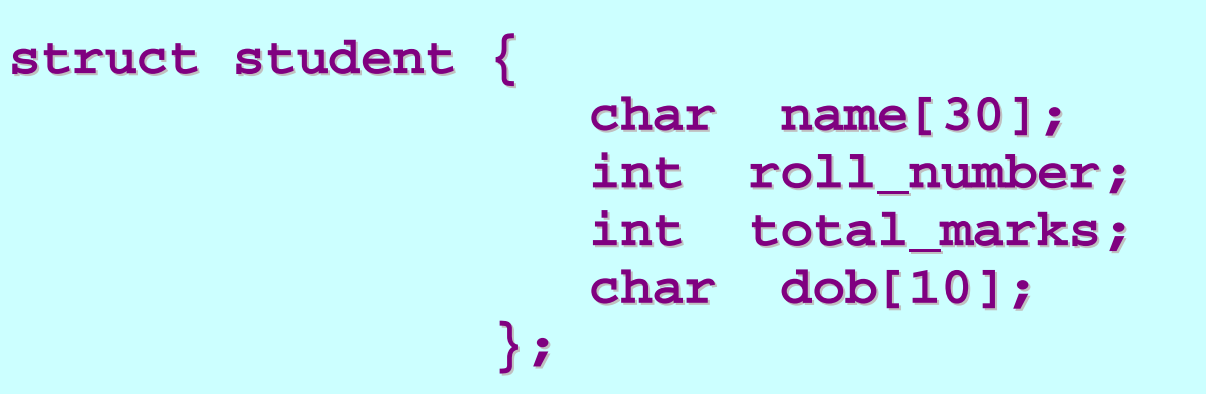

#### $\bullet$ **Defining structure variables: Defining structure variables:**

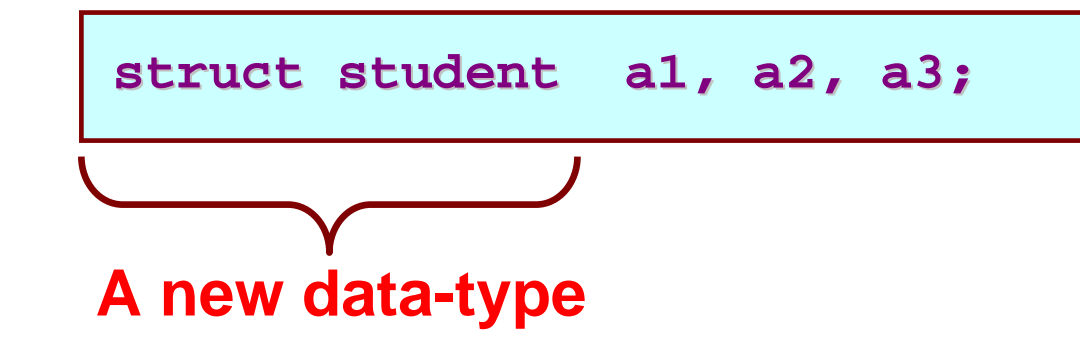

## **A Compact Form A Compact Form**

•It is possible to combine the declaration of the **structure with that of the structure variables: structure with that of the structure variables:**

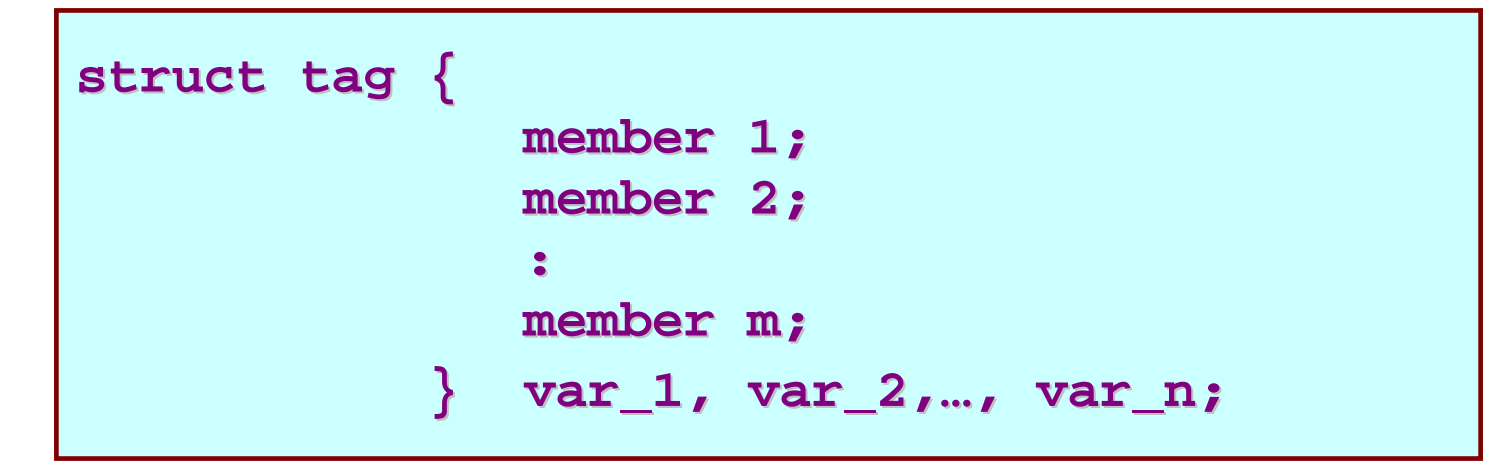

•In this form, "tag" is optional.

#### **Equivalent Declarations Equivalent Declarations**

**struct student { student { char name[30]; char name[30]; int roll\_number; roll\_number; int total\_marks; total\_marks; char dob[10]; char dob[10]; } a1, a2, a3; } a1, a2, a3;**

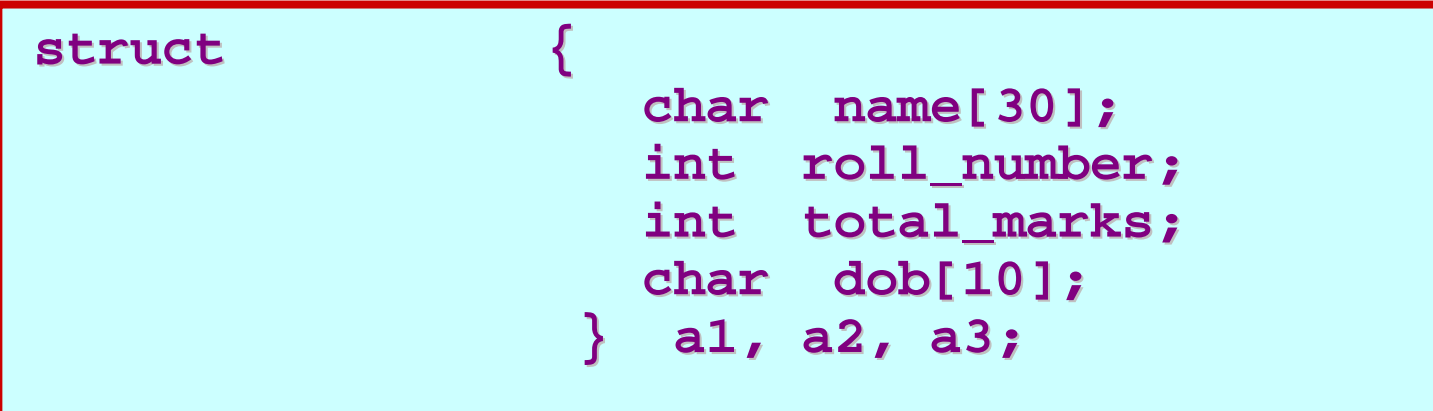

#### **Processing a Structure Processing a Structure**

- **The members of a structure are processed The members of a structure are processed individually, as separate entities. individually, as separate entities.**
- **A structure member can be accessed by writing variable.member variable.member**

**where** *variable variable* **refers to the name of a structure refers to the name of a structure-type variable, and** *member* **refers to the name of a member within the structure. within the structure.**

• **Examples: Examples:**

**a1.name, a2.name, a1.roll\_number, a3.dob a1.name, a2.name, a1.roll\_number, a3.dob**

#### **Example: Complex number addition Example: Complex number addition**

```
#include <stdio.h>
main()
{
       struct complex 
       {
             float real;
             float cmplex;
       } a, b, c;
       scanf ("%f %f", &a.real, &a.cmplex);
       scanf ("%f %f", &b.real, &b.cmplex);
       c.real = a.real + b.real;
       c.cmplex = a.cmplex + b.cmplex;
      printf ("\n %f + %f j", c.real, c.cmplex);
}
```
### **Comparison of Structure Variables Comparison of Structure Variables**

- $\bullet$ **Unlike arrays, group operations can be performed with structure variables.** 
	- **Line Communication A** structure variable can be directly assigned to another **structure variable of the same type.**

**a1 = a2; a1 = a2;**

- **All the individual members get assigned. All the individual members get assigned.**
- **Hart Committee Two structure variables can be Two structure variables can be compared for equality or compared for equality or inequality.**

**if (a1 == a2)…… if (a1 == a2)……**

• Compare all members and return 1 if they are equal; 0 otherwise.

#### **Arrays of Structures Arrays of Structures**

 $\bullet$ **Once a structure has been defined, we can declare an array of structures. array of structures.**

**struct student class[50]; student class[50];**

– **The individual members can be accessed as: The individual members can be accessed as:class[i].name class[i].name class[5].roll\_number class[5].roll\_number**

### **Arrays within Structures Arrays within Structures**

• **A structure member can be an array: A structure member can be an array:**

```
struct student 
{ 
        char name[30];
         int roll_number;
         int marks[5];
        char dob[10];
  } a1, a2, a3;
```
• The array element within the structure can be **accessed as: accessed as:**

**a1.marks[2] a1.marks[2]**

### **Defining data type: using typedef**

- One may define a structure data-type with a **single name. single name.**
- **General syntax: General syntax:**

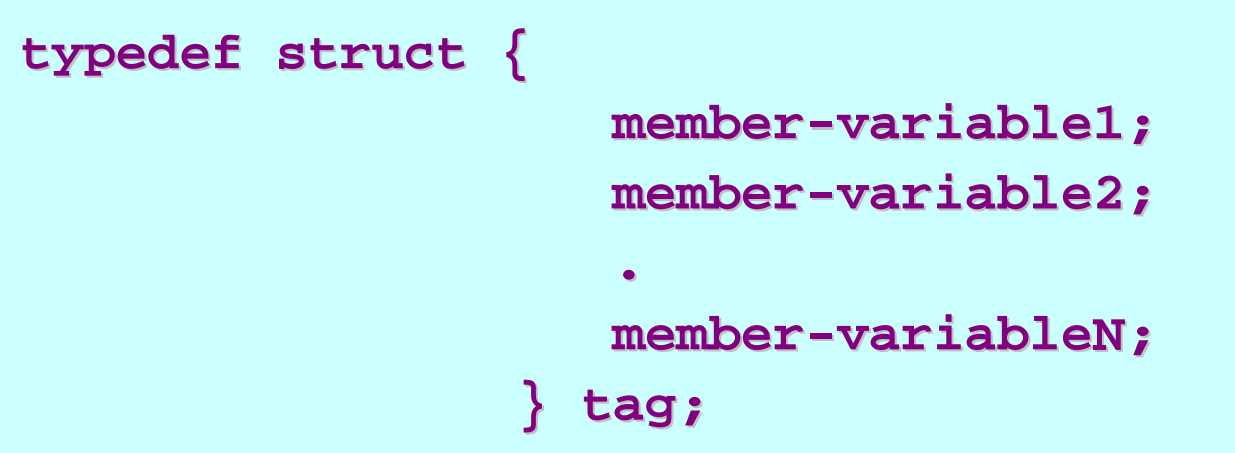

•**tag is the name of the new data is the name of the new data-type.**

### **typedef typedef : An example : An example**

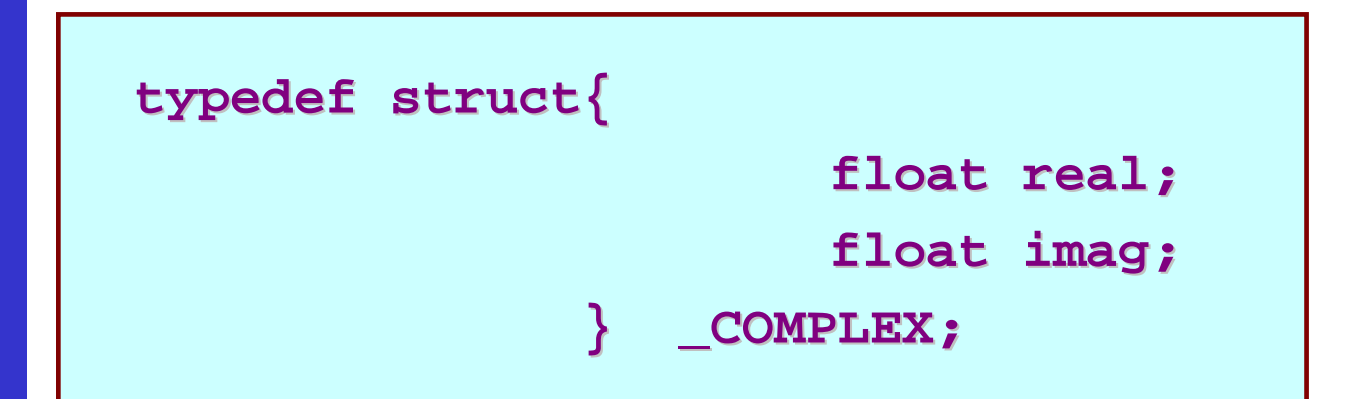

**\_COMPLEX a, b, c; \_COMPLEX a, b, c;**

#### **Structure Initialization Structure Initialization**

- **Structure variables may be initialized following similar** rules of an array. The values are provided within the **second braces separated by commas. second braces separated by commas.**
- •**An example: An example:**

**\_COMPLEX a={1.0,2.0}, b={ \_COMPLEX a={1.0,2.0}, b={-3.0,4.0}; 3.0,4.0};**

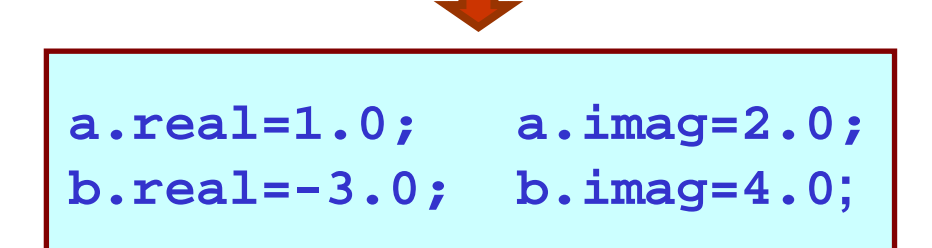

#### **Parameter Passing in a Function Parameter Passing in a Function**

**• Structure variables can be passed as parameters like** any other variables. Only the values will be copied **during function invocation. during function invocation.**

```
void swap (_COMPLEX a, _COMPLEX b)
{
    _COMPLEX tmp;
   tmp=a;
   a=b;
   b=tmp;
}
```
#### **An Example An Example**

```
#include < #include <stdio.h stdio.h>
typedef typedef struct{
                                   float real; float real;
                                   float imag;
               } _COMPLEX; } _COMPLEX;
void swap (_COMPLEX a, _COMPLEX b) void swap (_COMPLEX a, _COMPLEX b)
  {
       _COMPLEX _COMPLEX tmp;
      tmp = a;
      a = b;
      b = tmp;
  }
```
#### **Example:: contd. Example:: contd.**

```
void print (_COMPLEX a) void print (_COMPLEX a)
       {
                  printf("(%f printf("(%f, %f) \n",a.real,a.imag n",a.real,a.imag);
       }
main()
       {
                  _COMPLEX x={4.0,5.0}, y={10.0,15.0}; _COMPLEX x={4.0,5.0}, y={10.0,15.0};
                  print(x); print(y);swap(x,y swap(x,y); 
                  print(x); print(y);}
```
#### •**Output:**

**(4.000000, 5.000000) (4.000000, 5.000000) (10.000000, 15.000000) (10.000000, 15.000000) (4.000000, 5.000000) (4.000000, 5.000000) (10.000000, 15.000000) (10.000000, 15.000000)**

### **Returning structures**

•It is also possible to return structure values from a function. The return data type of the function should be as same as the data type **of the structure itself. of the structure itself.**

```
_COMPLEX add(_COMPLEX a, _COMPLEX b)
{
   _COMPLEX tmp;
   tmp.real = a.real + b.real;
   tmp.imag = a.imag + b.imag;
   return(tmp);
}
```
**Direct arithmetic operations are not possible with structure variables.**

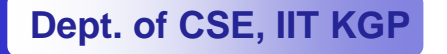

#### **Exercise Problems Exercise Problems**

- **1.Extend the complex number program to include functions for addition, subtraction, multiplication, and division.**
- **2.Define a structure for representing a point in two-dimensional Cartesian co Cartesian co-ordinate system. ordinate system.**
	- •**Write a function to compute the distance between two given points.**
	- • **Write a function to compute the middle point of the line segment Write a function to compute the middle point of the line segment joining two given points. joining two given points.**
	- $\bullet$ Write a function to compute the area of a triangle, given the co**ordinates of its three verwices.**

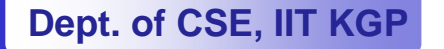